# 1. Kdo jsme?

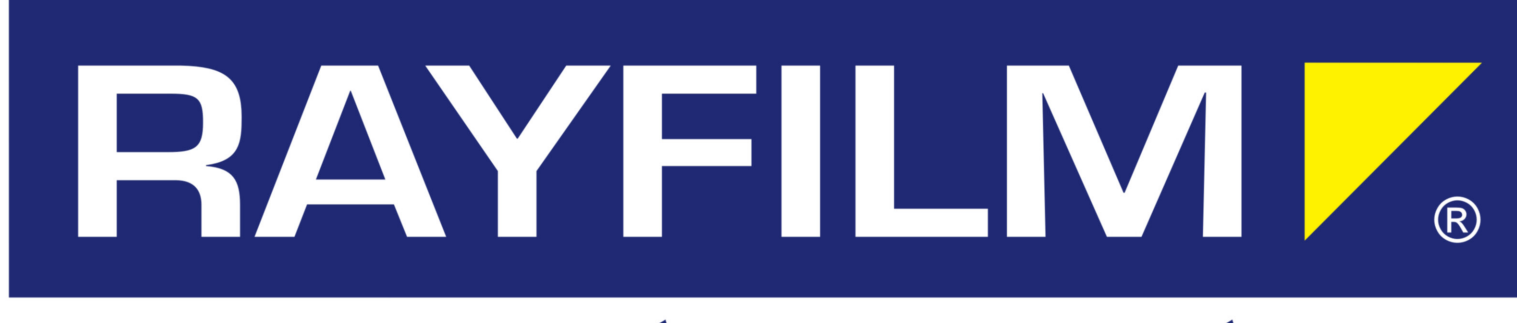

#### ETIKETY A PAPÍR PRO KVALITNÍ TISK

- přední český výrobce samolepicích etiket
- přední český konvertor fotopapírů

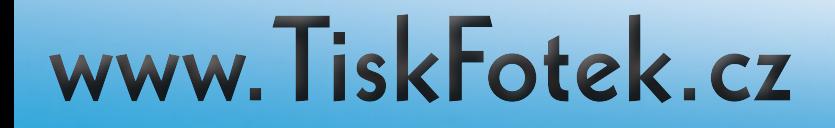

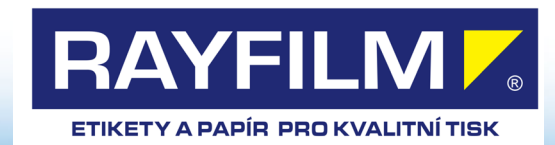

# 2. Co se dozvíte?

- krátce o správě barev k čemu je a jak funguje
- jak připravit fotografie pro tisk

- jaký materiál zvolit, aby výsledek odpovídal Vašim představám a finančním možnostem

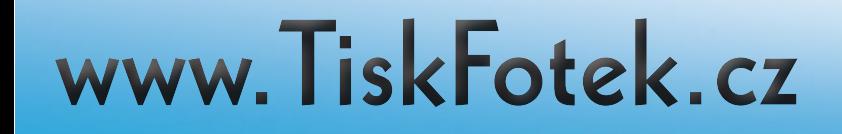

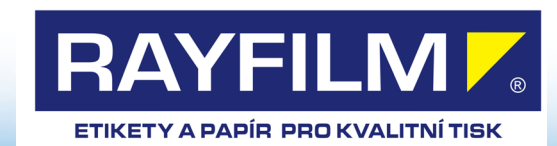

# 3. Z teorie

#### **budiž světlo**

Světlo je elektromagnetické vlnění o vlnové délce 400–750 nm. Leží tedy mezi vlnovými délkami ultrafialového záření a infračerveného záření

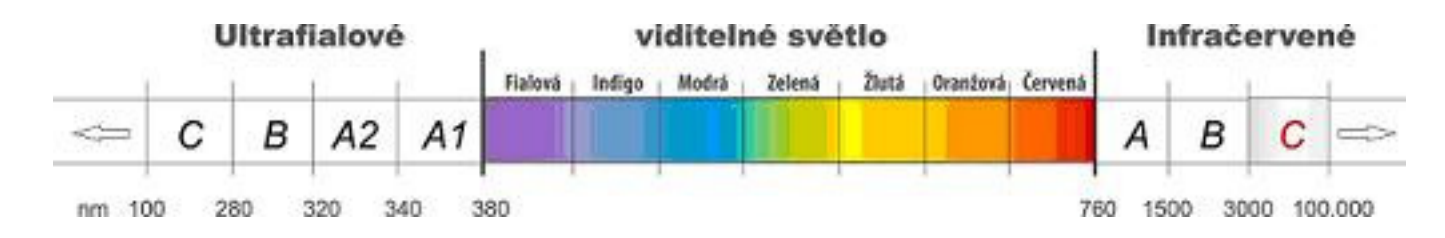

#### **barva jak ji vnímáme**

Většina reálných zdrojů světla nevysílá jen záření jedné jediné vlnové délky, ale směs různých vlnových délek. Lidské vidění přitom není schopné samostatně rozlišit jednotlivé složky spektra. Skvěle ale dokáže vnímat směs mnoha vlnových délek jako jednu barvu. Směs všech barev dohromady potom lidské oko vnímá jako bílou, tedy neutrální barvu, která neodpovídá žádné vlnové délce. Barva objektu je dána nejen spektrem, které na něj svítí, ale i schopností objektu toto spektrum odrážet.

Lidé si pak jednotlivé "směsky" pojmenovali a řekli tato barva je žlutá, tato hnědá atp. Jenže každé oko jako receptor světla je jinak naladěn, a proto každému z nás se zdá barva poněkud jiná a již tady vznikl první problém s color managmentem, které pojmenování barvy je správné. A proto se sešlo pár chytrých hlav a založiy ICC international color consorcium, které zavedlo **ICC profily**, které by měly zajišťovat, aby prezentace barev na jednotlivých zařízeních byla odpovídající dohodnutým standardům.

#### **správa barev - ICC profily**

Co tedy správa barev dělá ? Ukolem správy barev je přinutit všechna zařízení vstupujících do procesu, aby danou barvu viděla stejně v rámci možnosti zařízení - tedy jak monitor, fotoaparát, skener, tiskárna, … Ke správě barev se používají ICC profily, které danému zařízení říkají jak je barva prezentována v barevném prostoru.

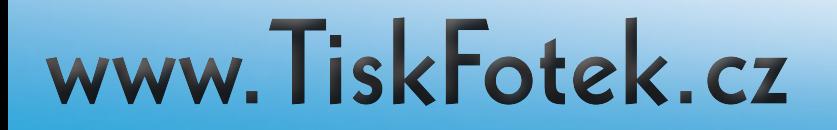

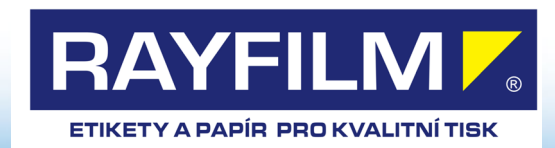

# 3. Z teorie - ještě krátce

#### **barevné prostory**

Pokud na chvíli zapomeneme na jas, tak druh barvy (Hue) a její sytost (Saturation) se dá nakreslit do roviny - množina barev, které oko vnímá - tzv. gamut.

Existuje řada barevných prostorů, které jsou používány, ale věnujme se následujícím základním

**L a b prostor** tzv referenční model nezávislý na daném zařízení, který definuje světlost v ose **L** a barevnost v ose **a** (zeleno-modré (záporné hodnoty) po červeno-purpurovou ) a ose **b** (modro-purpurové (záporné hodnoty) po zeleno-žluto-červenou )

**RGB** což je model aditivni, neboli vezmeme-li černou podložku a budeme li na ní svítit všemi světly ( celým spektrem ) vznikne nám bílá barva RGB model je definován třemi základními světly R R G B. Jelikož tyto barvy nebyly přesně definovány vzniklo více modelů, lišících se svou velikostí. Adobe, sRGB, Prophoto, ... Tento typ prostoru je vhodný zejména pro monitory, internet, fotoaparáty …

**CMYK** je subtraktivní model, tedy založený na odčítání RGB barev při odrazu bílého světla od inkoustů. Přidáním všech inkoustů naplno se vytvoří černá barva, neboli

všechno světlo je pohlceno.

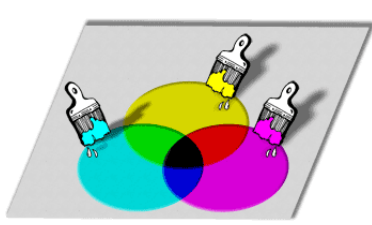

www.TiskFotek.cz

Azurová je doplňková barva k červené, a proto bude odrážet všechno světlo vyjma červeného. Podobně purpurová je doplňková k zelené a žlutá k modré. Pomocí CMY barev je tak možné řízeně "ubírat" RGB světlo, a tak docílit barev jaksi opačně - ubíráním z bílé. A to je princip modelu CMYK, kde čtvrtá černá barva (K-blacK) je přidána jen pro snazší realizaci tmavých barev. Teoreticky není vůbec nutná, prakticky je ale obtížné vytvořit tak ideální inkousty, aby jejich smícháním vznikla opravdu černá nehledě na ekonomické hledisko.

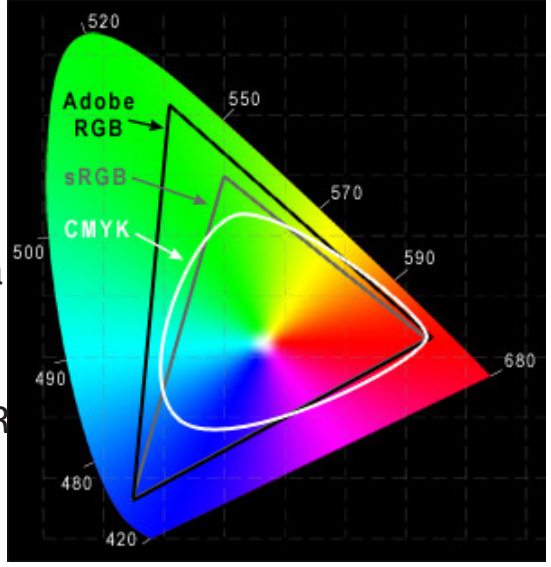

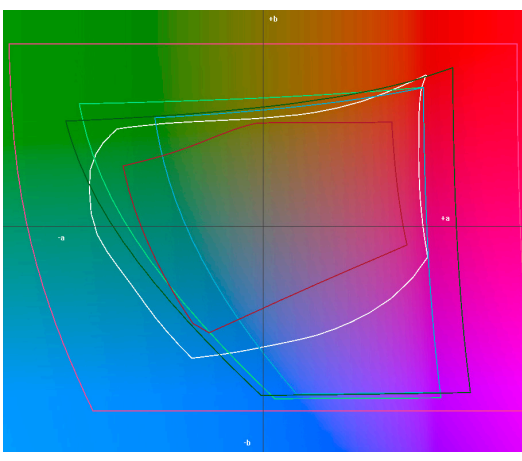

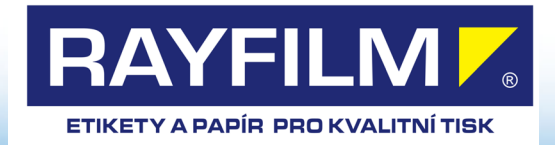

# 4. Srovnání barevných prostorů

**aneb co má smysl srovnání RGB, CMYK, monitor, tiskárna. Proč Adobe ?**

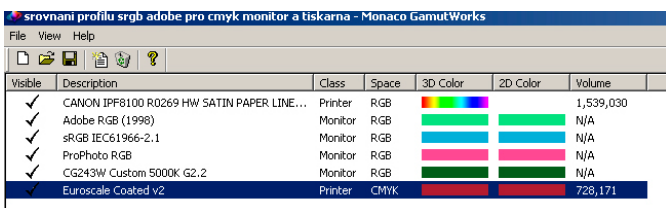

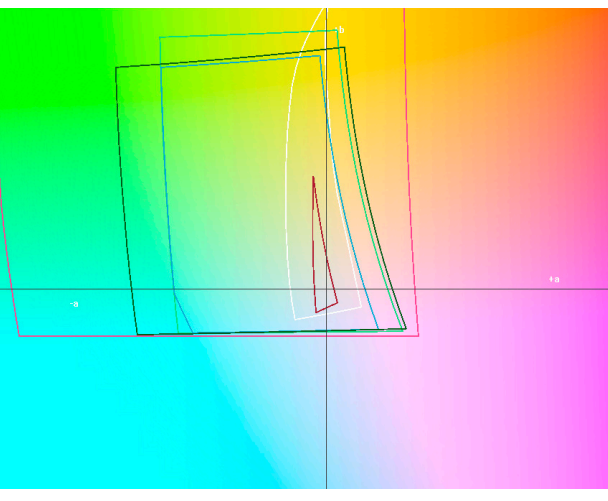

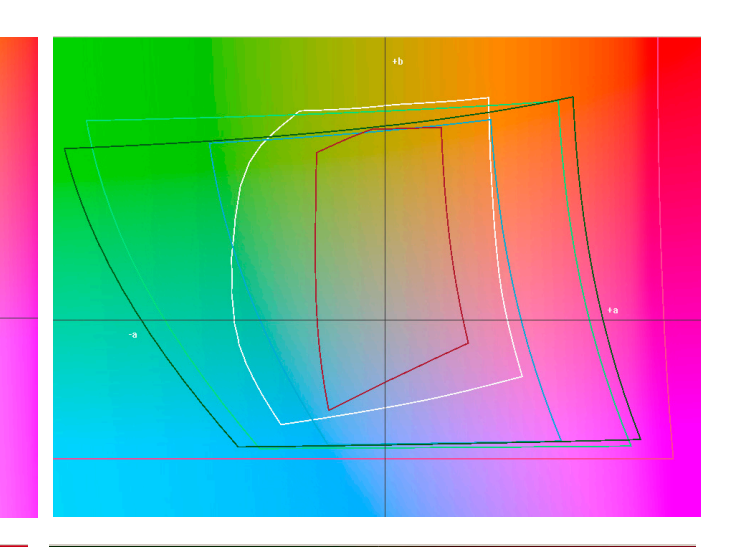

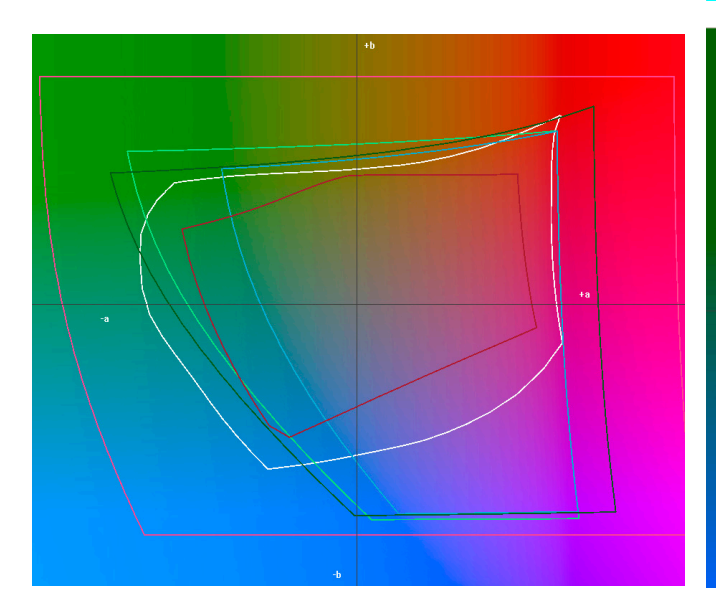

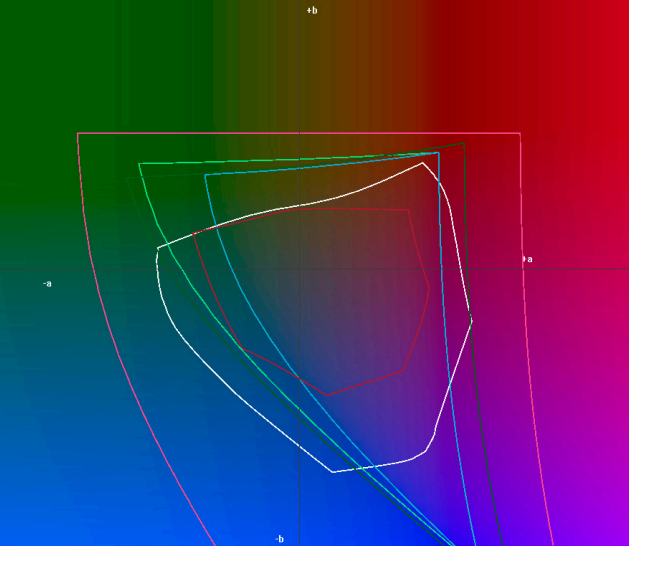

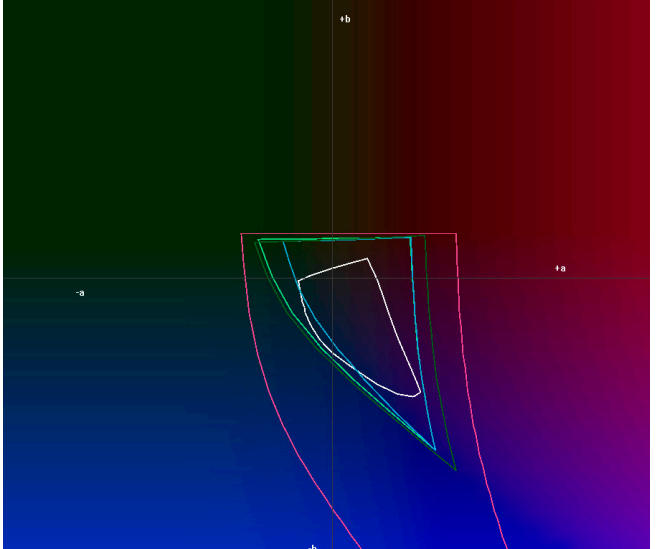

#### www.TiskFotek.cz

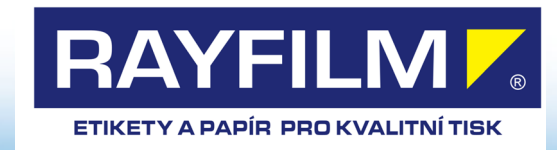

Jak již bylo řečeno, každé zařízení má odlišný barevný prostor definovaný ICC profilem. Z tohoto důvodu vznikla potřeba jak mezi těmito prostory bude prováděn převod.

Máme 4 základní způsoby převodu - matching mathods mezi prostory

#### **1. percentuální**

Jeho princip je v tom, že cílový gamut je plynule rozšířen nebo naopak komprimován s cílem udržet co možná nejvěrnější celkový dojem. Málo saturované barvy jsou změněny jen velmi málo. Více saturované barvy uvnitř obou gamutů se mohou změnit, aby vznikl prostor (rozsah) pro saturované barvy mimo rozsah cílového gamutu. Snahou tohoto algoritmu je maximálně zachovat vizuální vztahy mezi barvami způsobem, který je vnímán jako přirozený lidským okem, ačkoliv samotné barevné hodnoty se mohou změnit. Proto je nejlepší pro fotografie.

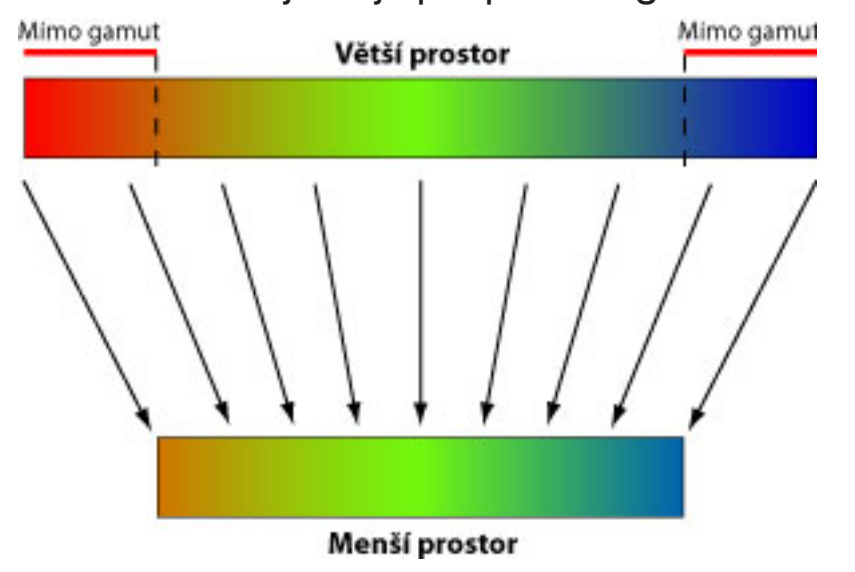

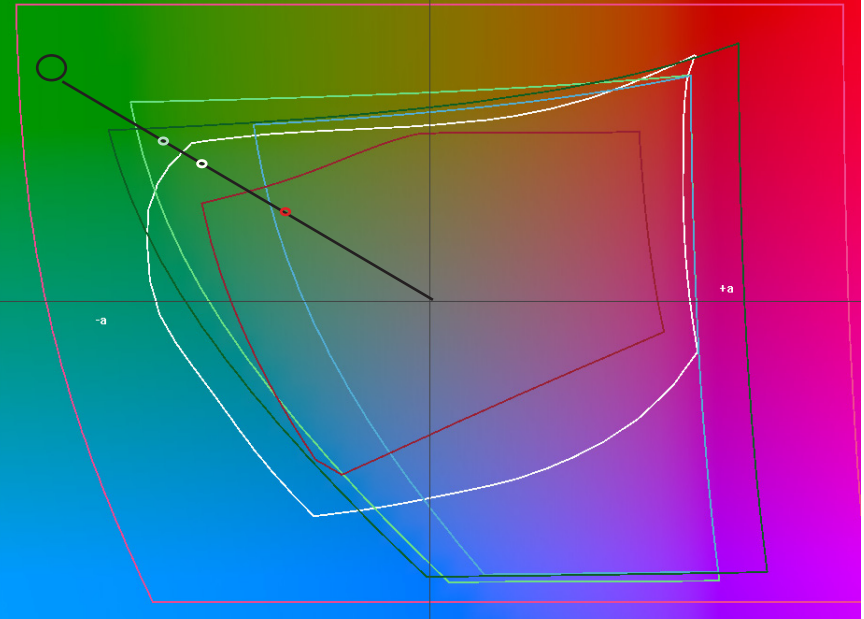

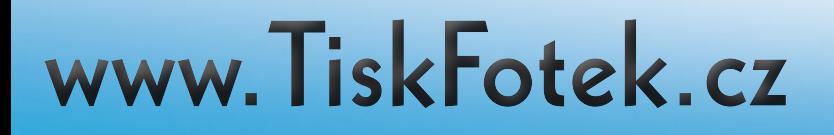

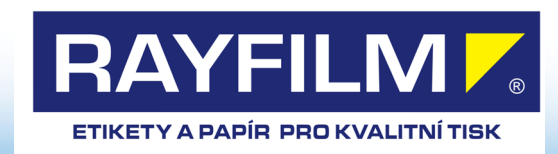

#### **2. Absolute Colorimetric**

Nechá nezměněné barvy, které spadají do cílového gamutu. Barvy mimo cílový gamut jsou převáděny tak, že se snaží zachovat přesné barvy na úkor zachování vztahů mezi barvami. Dvě barvy, které jsou rozdílné ve zdrojovém gamutu, se tím mohou mapovat na stejnou barvu v cílovém gamutu. Absolutní kolorimetrický algoritmus může být přesnější, pokud ICC profil obrazu obsahuje správné informace o bílém bodu (extrémních světlech). Zpětný převod není možný. Je nevhodný pro fotografie.

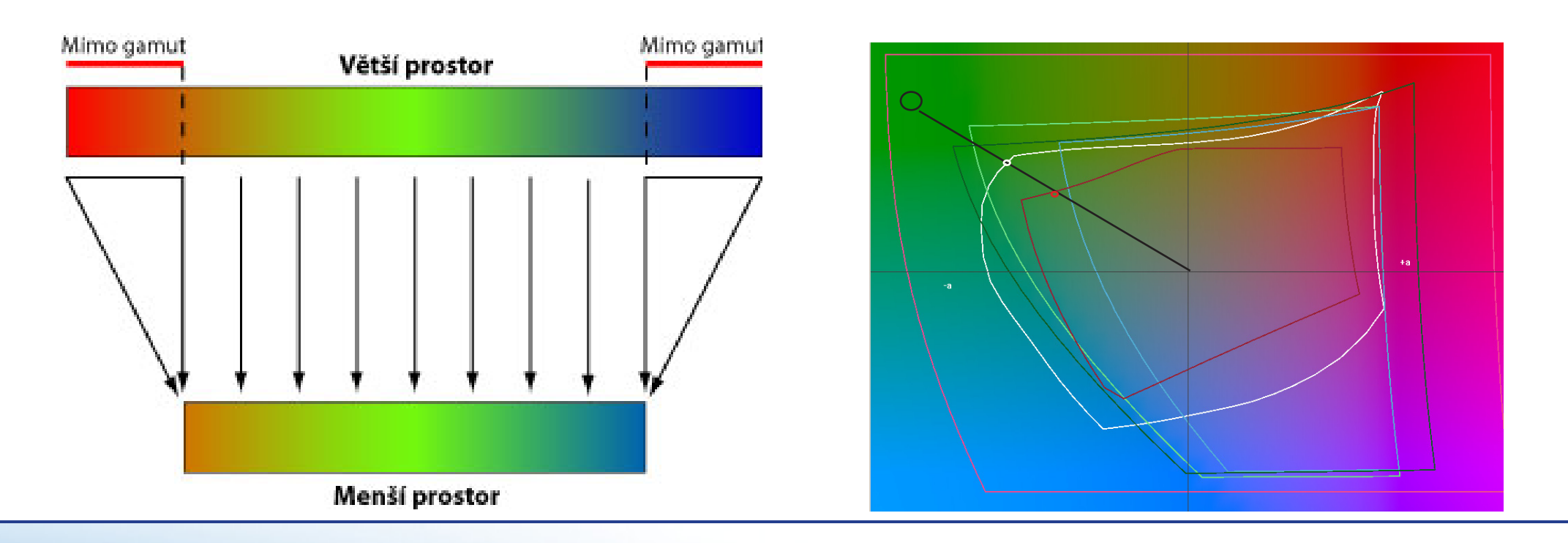

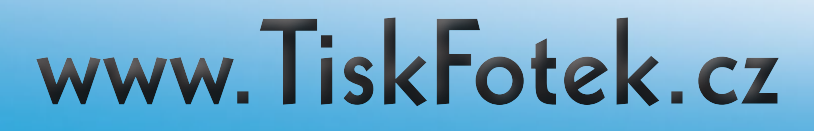

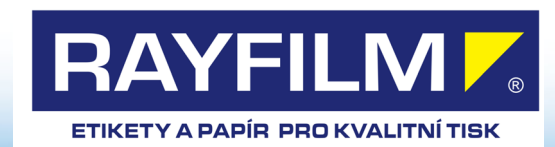

Při tisku fotografie s odstíny pod L=20 **Percentualní Relative Colorimetric** na materiál R0230 dojde v případě percentuálního převodu k zachování kresby i v tmavých tónech, i když posunutých na hodnotu L=20. V případě použití metody Kolorimetrické dojde ke konverzi veškerých tmavých tónů na nejnižší L hodnotu a dojde v této oblasti barev ke slití do jedné barvy. Obdobně je tomu samozřejmě i na opačné straně barevného prostoru - ve světlých tónech. V případě bouřkových mraků s L hodnotou od 94 a více budete mít v případě kolorimetrické metody převodu pouze bílo. Pokud máte materiál s dostatečně

velkým prostorem pak je tato metoda vhodnější.

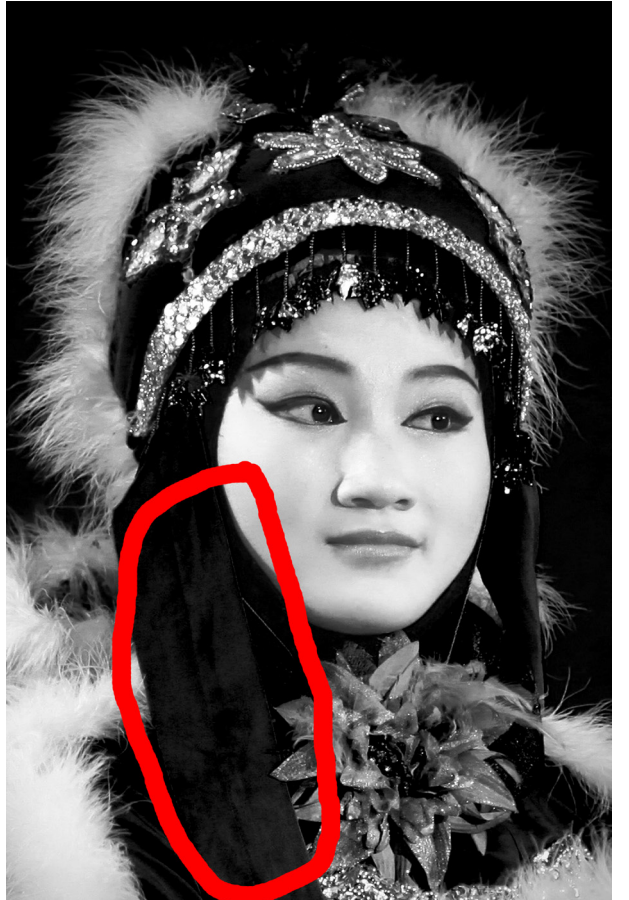

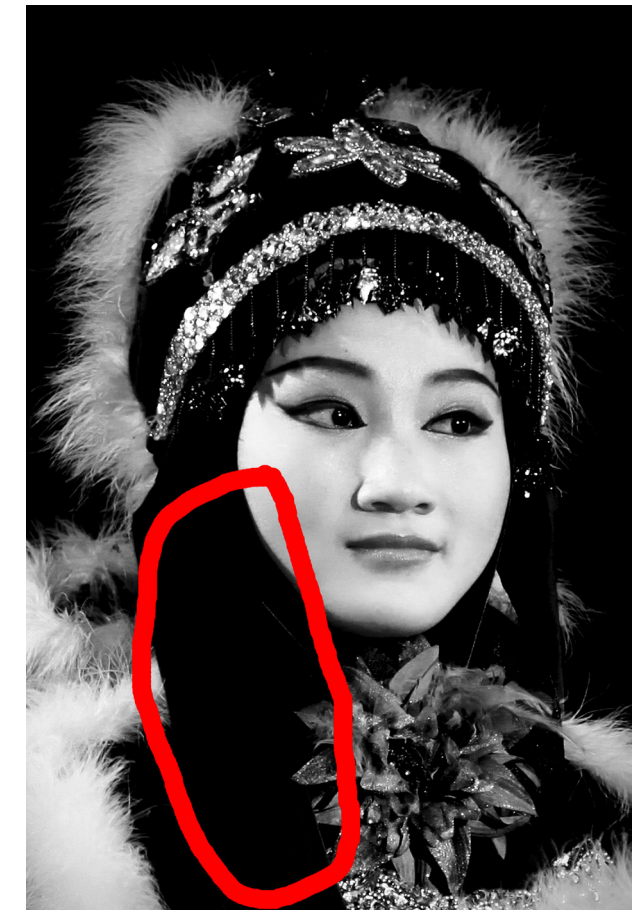

www.TiskFotek.cz

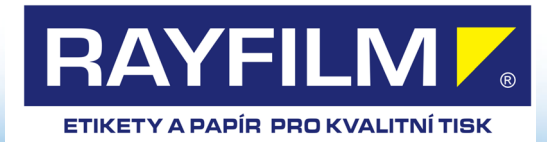

#### **3. Relative Colorimetric**

Tento algoritmus je identický s absolutním kolorimetrickým, kromě následujícího rozdílu - relativní kolorimetrický porovnává bílý bod zdrojového gamutu s bílým bodem cílového gamutu a podle toho posune všechny barvy. Ačkoliv tradičně byl pro fotografie nejběžnější volbou perceptuální algoritmus, může být relativní kolorimetrický s vybranou volbou "Použít kompenzaci černého bodu" lepší volbou pro zachování vztahů mezi barvami bez obětování přesnosti barev. Zpětný převod není možný.

#### **4. Saturace**

Snaží se vytvořit živé barvy na úkor přesnosti barev. Zdrojový gamut se přizpůsobí do cílového gamutu, ale místo odstínu se zachová relativní sytost, takže při převodu do menšího gamutu se mohou odstíny posunout. Je vhodný pro obchodní grafiky, kde přesné vztahy mezi barvami nejsou tak důležité, jako dosažení jasných, sytých barev. Je nevhodný pro fotografie.

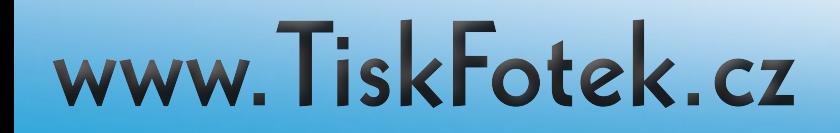

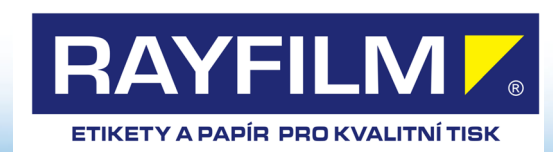

# 6. Spolupráce foťák, monitor, tiskárna, papír ...

Ihned na počátku bylo řečeno, že správa barev zajišťuje kvalitní "souhru" barev všech zařízení vstupujících do procesu **v rámci možnosti daných zařízení**. Čili pokud jen jedno ze zařízení bude barevně "nepoužitelné" degraduje toto zařízení celý výsledek, i kdyby ostatní byla na špičkové úrovni. Tedy pokud budete např. chtít vytisknout fotku připravenou z CANON 1Ds mark III se sklem 85 mm 1.2 mark II připravenou na posledním zkalibrovaném EIZO monitoru na plain paperu na CANON IMP 8300 tak asi ten výsledek bude horší než ten samý výstup na barytovém papíře.

Tedy na počátku je důležité se rozhodnout za jakým účelem fotografii děláte, pokud Vám stačí na web, pro vlastní náhled, zda ji budete tisknout ve formátu 10x15 do rodiného alba, nebo připravujete fotky formátu 30x45 a nebo zda chystáte výstavu s fotkami velkého formátu 60x90 cm a většími. Samozřejmě i záleží na finančních možnostech a ochotě investovat do výsledné fotografie, její finalizace, rámování, adjustace, nebo zda chcete dosáhnout speciálního efektu použitím netradičních materiálů ( ruční papír, metalická fólie )

#### **Fotografie do formátu 30x45**

zde máte celkem široké možnosti od produkčního tisku za cenu formátu 30x45 kolem 10-15 Kč až po tisk na baryt resp. ruční papír kde Vás formát 30x45 přijde na cca. 150 Kč.

#### **Fotografie většího formátu**

Tady již máte možnost pouze inkjet tisku v ceně od 300 Kč/m2 až po 1500 Kč/m2. podrobněji později

www.TiskFotek.cz

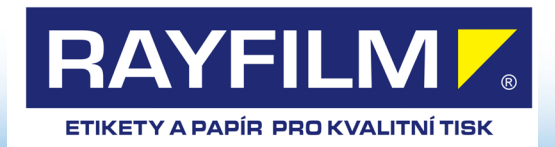

# 7. Jak připravit fotografie?

První co by každý měl mít na mysli je **zkalibrovaný monitor**. Pokud již na počátku budete mít přesvícený monitor, budou Vaše fotografie tmavé a argument, ale já to vidím u mě na monitoru přesně je potom celkem nepoužitelný protože vytisknout lze jen to co si dodáte v datech a ne co je na vašem monitoru.

Fotografie by měla být připravena přesně **ve formátu** v jakém ji chcete vytisknout, zejména poměrem stran, ale i velikostí plátna. Stává se, že zákazník chce vytisknout fotografii s poměrem stran 3:2 na formát 40x30, což samozřejmě ořezem jde vyřešit, ale ořez je natolik závažný zásah do snímku, že by jej měl realizovat pouze autor.

**Rozlišení fotografie.** Z hlediska lidského oka nemá valný smysl použít větší rozlišení než 300 dpi pro tisk velkoformátové fotografie – čili resamplování na hodnoty 1200 dpi zbytečně zvětšuje velikost souboru a výsledný efekt není adekvátní – spíš neviditelný. Dostatečné rozlišení pro velké formáty je i 150 dpi. Počet megapixelů obrazu (MPix) Odpovídá přibližně Maximální rozměry fotografie v cm při:

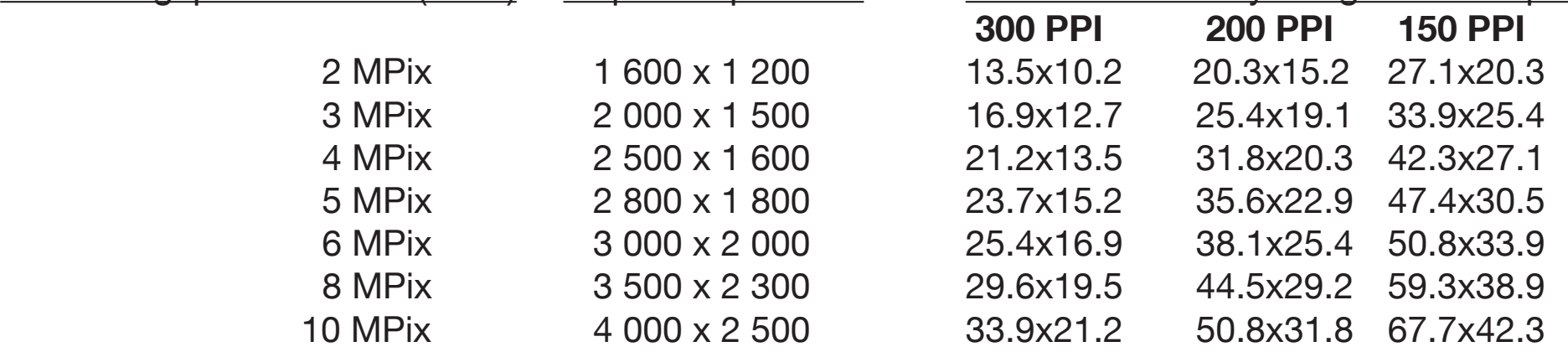

www.TiskFotek.cz

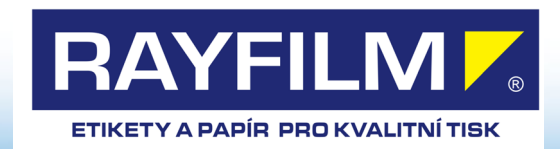

### 8. 8 nebo 16 bitů?

#### **8 bit nebo 16 bit ? jpg nebo tiff ? 256 odstínů nebo 4096 ?**

Při přípravě a úpravách velkoformátové fotografie je důležité si uvědomit, že na velkou plochu budete potřebovat také dostatečné množství přechodů. V případě 8 bitového jpg máte ke každé barvě 256 odstínů v případě 16 bitů pak pracujeme s 4096 odstíny ovšem za cenu výrazného nárustu velikosti souboru.

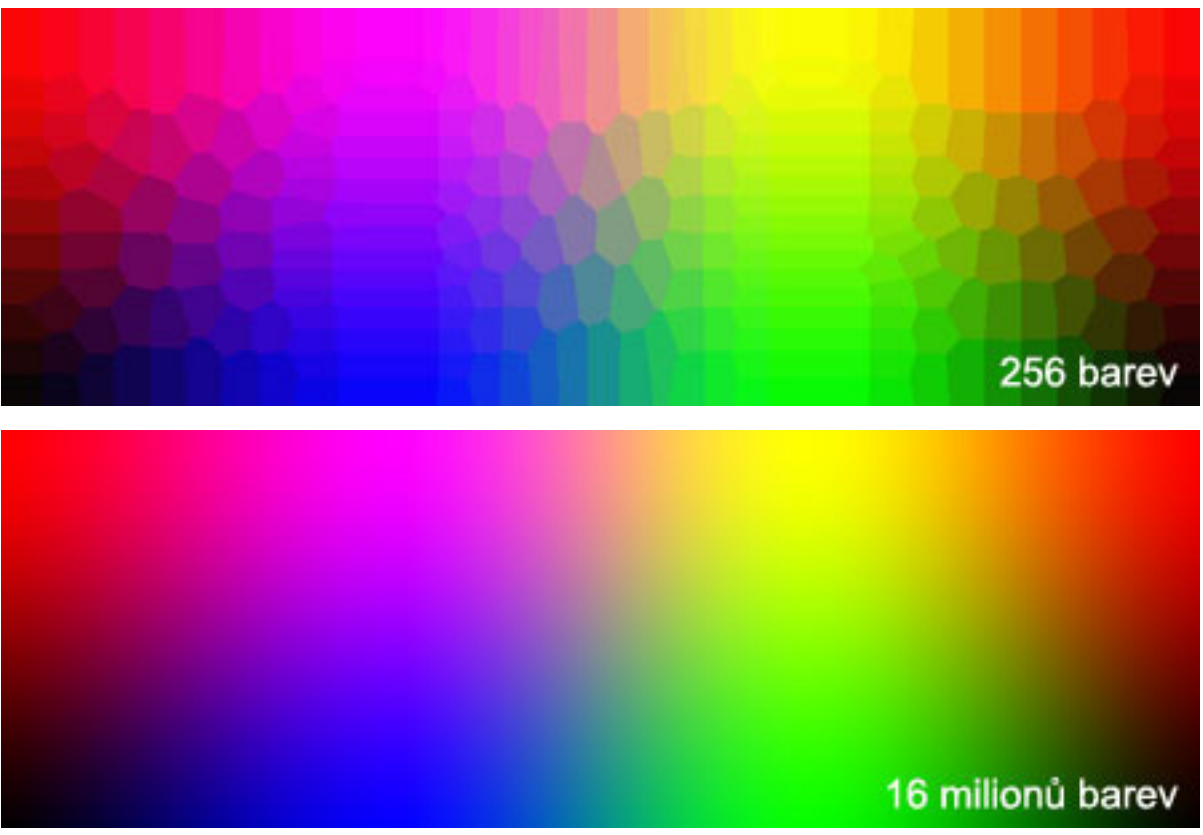

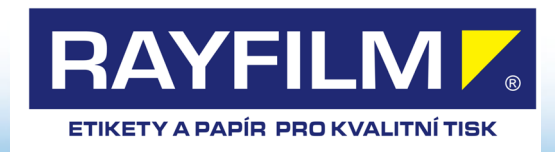

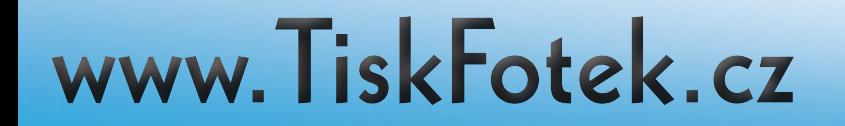

# 9. Který materiál?

Ink plotr umožňuje tisk na širokou škálu materiálů až do šíře 1118 mm a délky cca.15 m. Jako RGB zařízení disponuje poměrně širokým gamutem závisejícím na kvalitě papíru. Na volbu materiálu má vliv několik aspektů

- kolik jsme ochotni zaplatit za fotografii
- požadavek na velikost gamutu, neboli ve které části barevného prostoru se hlavní barvy fotografie nachází. Nelze tisknout převážně tmavou fotografii pod hodnotou L 20 na fotomatný papír neboť ten tam začíná s barevným prostorem.
- účel pro který fotografii tiskneme matný papír až ruční papír
- zda bude fotografie laminována, zda bude daná "pod sklo", nebo bude ponechána svému "osudu"

U potiskovaných materiálů jsou velké rozdíly jak kvalitativní, tak i cenové.

Bohužel čím kvalitnější materiál, tím je jeho cena vyšší, přičemž dokončovacími pracemi - laminováním lze finální výsledek i nejlevnějšího materiálu zlepšit

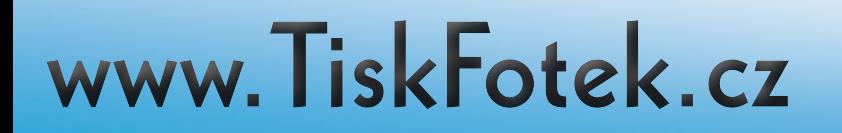

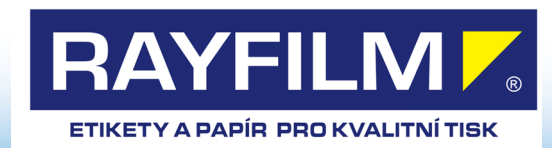

# 9. Který materiál?

**R0230** – fotomatný papír vhodný pro tisk fotografií bez extrémních světelných přechodů pohybující se v L ose barevného prostoru od 17 do 94. Pro náhledové předtisky atp. spojení s laminací

**R0212** - profesionální lesklý nanoporózní materiál s širokým gamutem a s možností od 5 do 95

**R0224** - profesionální satin pololesklý nanoporózní materiál s širokým gamutem a s možností od 5 do 95

**R0262** – sametový profi FineArt materiál končící v L ose na 97 pro tisk zejména světlejších tónů

**R0265** - plátno netradiční medium

**R0269** – baryt profi materiál s nejvyšší kvalitou pohybující se V L ose od 3 do 98

**R0266** – ruční papíry pro oblast tisků grafiky, reprodukcí, BW fotografie historizujících fotografií atp.

#### **Laminace ano či ne ?**

laminace fotografie ochrání fotku před nepříznivými vlivy, ale na druhou stranu u kvalitnějších materiálů může degradovat výsledek. Na druhou stranu v případě fotomatného papíru lesklá laminace výrazně zvýší kontrast a saturaci barev.

#### **Adjustace na desku ?**

Fotografie po vytištění je možno adjustovat - nalepit na pěnové desky, které umožňují jednodušší manipulaci, fotografie se nekrabatí. Desky jsou vhodné k následnému rámování, či na přímé vystavování. Jejich nevýhodou je náchylnost na potlučení rohů.

www.TiskFotek.cz

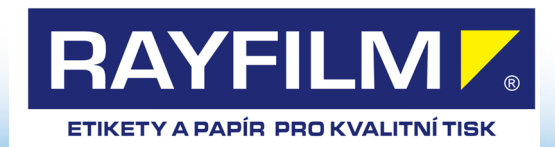

#### 10. Srovnání gamutů materiálů

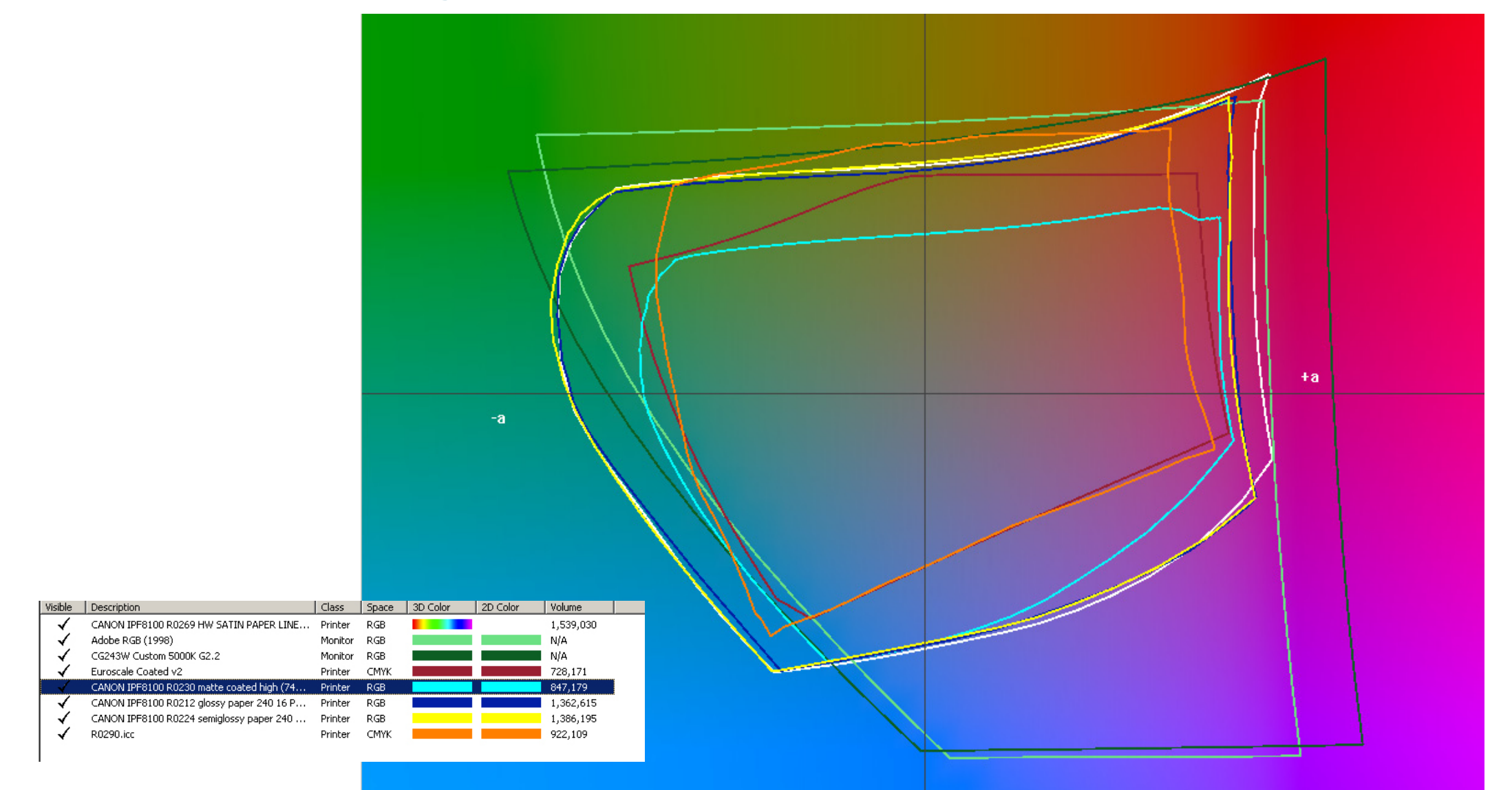

#### www.TiskFotek.cz

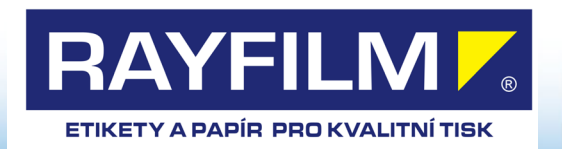

#### 10. Srovnání gamutů materiálů

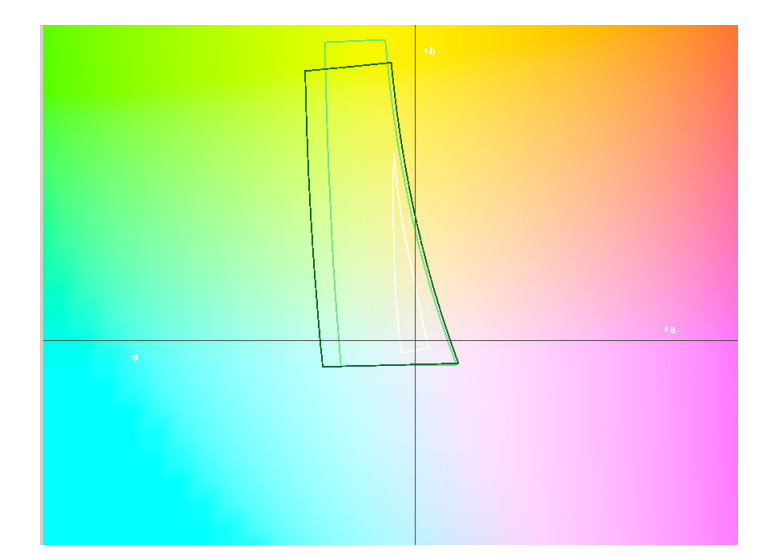

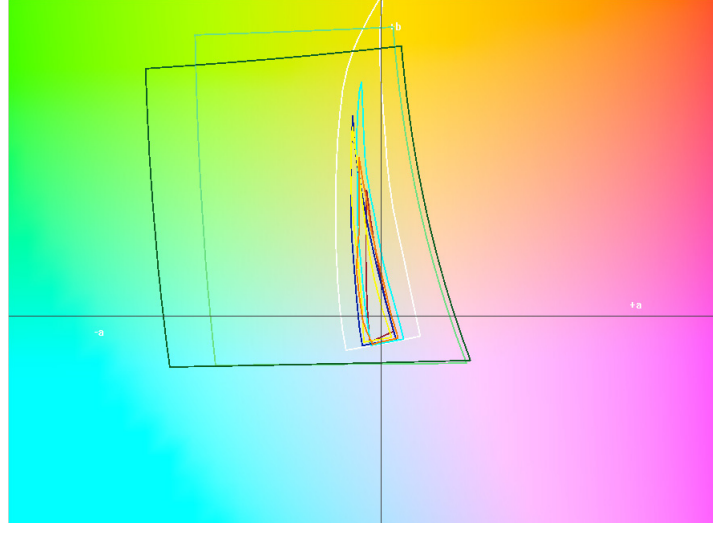

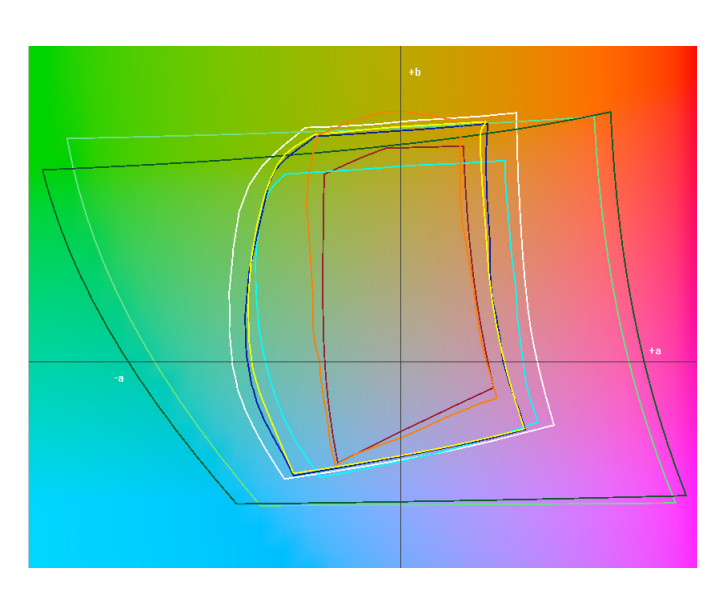

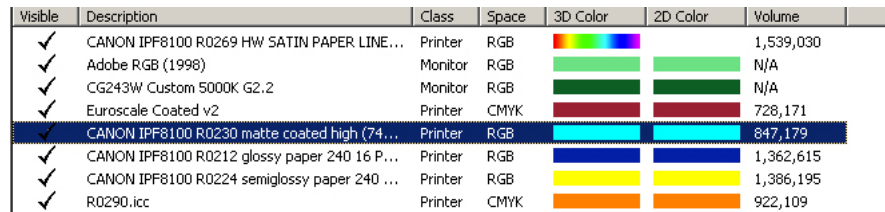

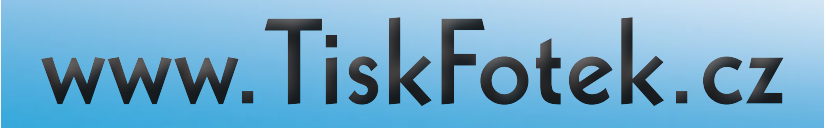

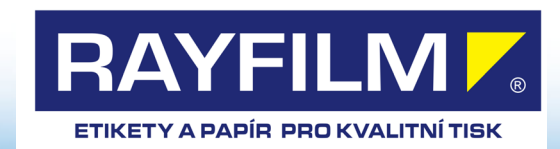

### 10. Srovnání gamutů materiálů

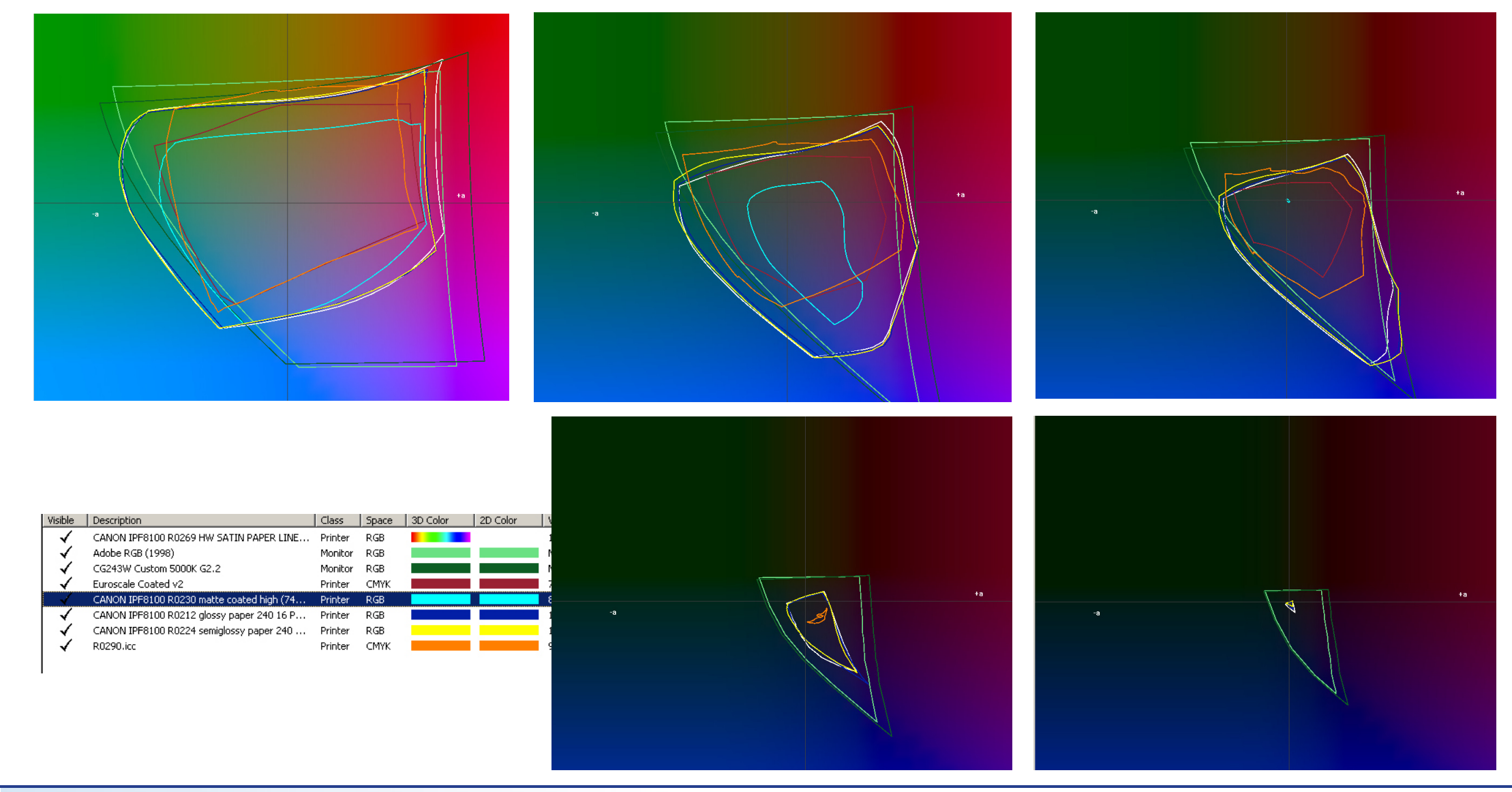

#### www.TiskFotek.cz

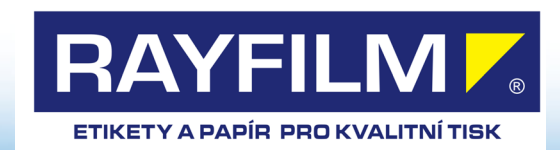

### 11. Který materiál pro produkční tisk?

**Matný papír** standardní matný hlazený papír v gramáži 140 a 200 g/m2 **Lesklý papír** oboustranný potahovaný lesklý papír v gramážich 135,200,250 a 300 g/m2 **Samolepicí etikety Stříbrná metalická fólie Transparentní čirá fólie** pro tisk negativů pro kontaktní zpracování fotografie ...

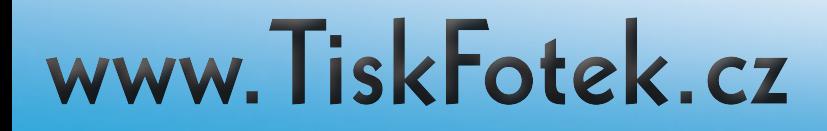

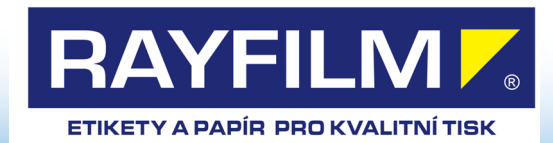

# 12. Co dál ?

**Vazba V2** fotoknihy, publikace, alba **Vazba V1 Kalendářová vazba double wire Kalendářová vazba kolečková Skládání**

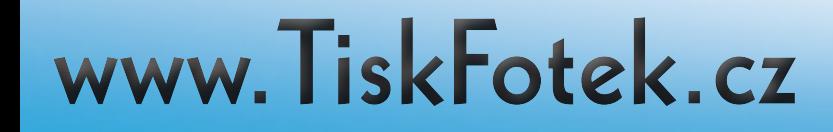

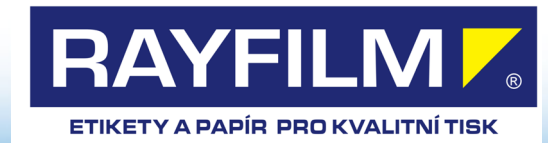

### 13. a na závěr poděkování a odkazy

Pokud se chcete seriozně věnovat této problematice - tedy správě barev doporučuji **pana Navrátila**, který je v této oblasti odborníkem a spravuje diskuzi na http://www.grafika.cz/tiraz.php?uid=327

Pokud Vám jde o porozumnění dané problematice, dovoluji si Vás odkázat na stránky **Romana Pihana http://www.fotoroman.cz/,** 

na kterých najdete nejen popis dané problematiky správy barev, ale také spoustu zajímavých poznatků z oblasti fotografování.

**Naše webové stránky www.rayfilm.cz www.tiskfotek.cz www.tisketiket.cz www.tiskkalendaru.cz**

www.TiskFotek.cz

a sem tam nějaká fotka z mého a synova fotoaparátu

#### **www.podoby.cz**

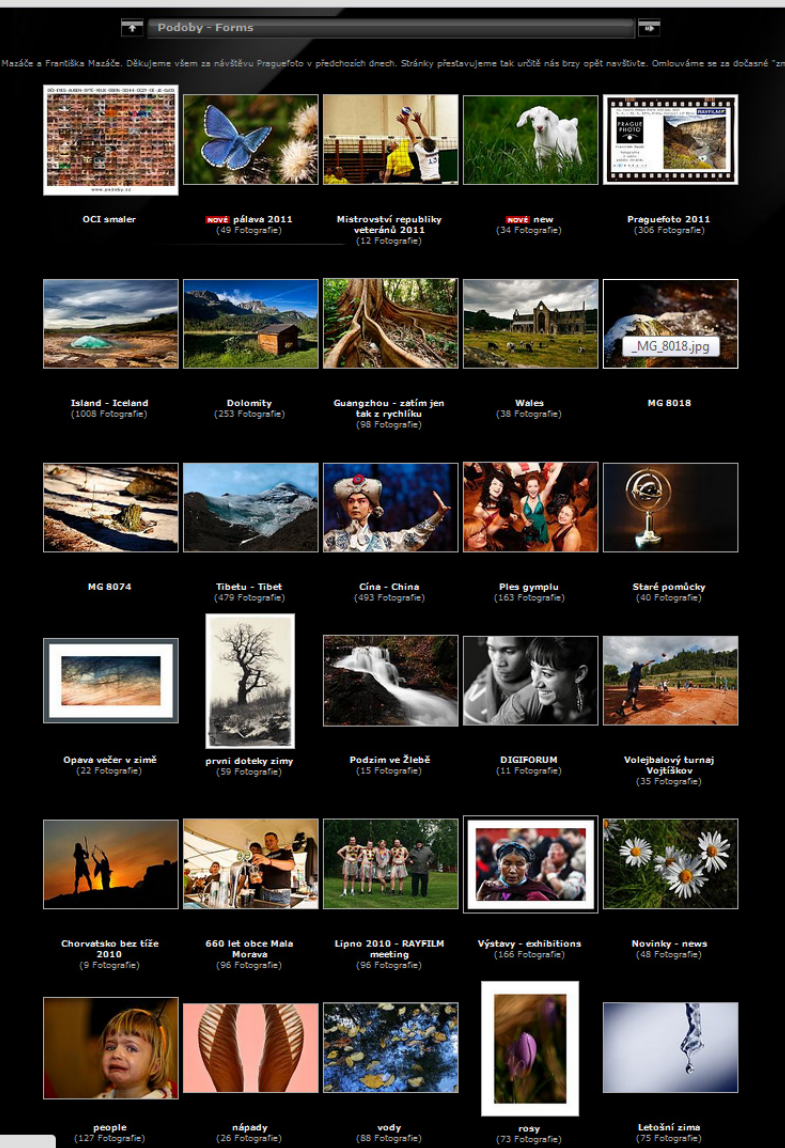

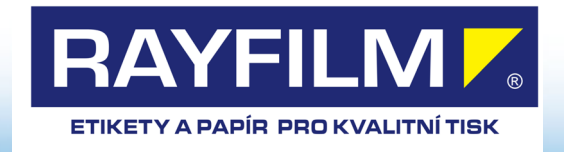